### **Модуль 2.2. Ввод-вывод на консоль**

# Темы модуля

□ Синтаксис функций ввода-вывода символов, строк □ Форматированный ввод-вывод на консоль

# Планируемые результаты обучения

#### **После изучения данного модуля Вы должны уметь:**

<u>на уровне знаний:</u>

□воспроизводить алфавит и лексику языка □воспроизводить типы данных языка программирования □воспроизводить правила записи выражений и операций □воспроизводить синтаксис простых операторов  $\square$ описывать структуру программы на языке С

#### на уровне понимания:

объяснять применение типов данных

#### на уровне применения:

□использовать по назначению базовые типы данных языка программирования при объявлении переменных □записывать в соответствии с правилами языка программирования выражения и операции □записывать действия алгоритма на языке С в соответствии с синтаксическими правилами записи операторов

#### на уровне анализа:

□ анализировать разработанную программу с целью выявления логических ошибок;

#### на уровне синтеза:

□использовать математические методы и вычислительные алгоритмы для решения практических задач □ проектировать структуру программы

□ организовать работу в группе при совместном решении задачи

□ проектировать тестирование программы

□защищать выполненную самостоятельную работу

□ принимать верное решение при коллективном решении задачи

## Ввод-вывод на консоль

- В языке С не определено никаких ключевых слов, с помощью которых можно выполнять ввод/вывод. Вместо них используются библиотечные функции.
- $\Box$  Система ввода/вывода языка С это элегантная конструкция, которая обеспечивает гибкий и в то же время слаженный механизм передачи данных от одного устройства к другому. Эта система достаточно большая и состоит из нескольких различных функций
- □ Заголовочным файлом для функций ввода/вывода является <stdio.h>.
- □ Имеются как консольные, так и файловые функции ввода/вывода
- □ Консольные функции ввода/вывода выполняют ввод с клавиатуры и вывод на экран
- В действительности же эти функции работают со стандартным потоком ВВОДА И СТАНДАРТНЫМ ПОТОКОМ ВЫВОДА

# Ȃункции ввода/вывода на консоль стандарта языка С

- □ В стандарте языка С не определены никакие функции, предназначенные для выполнения различных операций управления экраном (например, позиционирования курсора) или вывода на него графики
- □ В стандарте языка С не определены никакие функции, которые выполняют операции вывода в обычном или диалоговом окне, создаваемом в среде Windows
- □ Функции ввода/вывода на консоль выполняют всего лишь телетайпный вывод
- □ Однако в библиотеках большинства компиляторов имеются функции графики и управления экраном, предназначенные для той среды, в которой как раз и должны выполняться программы. И на языке С можно писать Windows-программы. Просто в С не определены функции, которые выполняли бы эти задачи напрямую.

## Чтение и запись символов

getchar() - читает символ с клавиатуры. Она ожидает, пока не будет нажата клавиша, а затем возвращает значение этой клавиши. Кроме того, при нажатии клавиши на клавиатуре на экране дисплея автоматически отображается соответствующий символ

putchar() - отображает символ на экране в текущей позиции курсора Прототипы функций getchar() и putchar():

int getchar(void);

int putchar(int c);

Как видно из прототипа, считается, что функция getchar() возвращает целый результат. Однако возвращаемое значение можно присвоить переменной типа char, что обычно и делается, так как символ содержится в младшем байте. В случае ошибки getchar() возвращает ЕОГ. (Макрос ЕОГ определяется в <stdio.h> и часто равен -1.)

Функция putchar(), то несмотря на то, что объявлена как принимающая целый параметр, обычно вызывается с символьным аргументом. На самом деле из ее аргумента на экран выводится только младший байт. Функция putchar() возвращает записанный символ или, в случае ошибки, ЕОF.

## Пример использования getchar()

```
В этой программе с клавиатуры вводятся символы, а затем они
отображаются на другом регистре. То есть символы, вводимые на
верхнем регистре, выводятся на нижнем, а вводимые на нижнем -
выводятся на верхнем. Чтобы остановить программу, нужно ввести точку.
#include <stdio.h> 
#include <ctype.h>
  int main(void) { 
char ch;
printf("Введите какой-нибудь текст (для завершения 
  работы введите точку).\n"); 
do { 
ch = getchar() ;
if(islower(ch)) ch = toupper(ch);
else ch = tolower(ch); putchar(ch);
} while (ch != '.'); 
return 0; 
}
```
## Альтернативы getchar()

У двух из самых распространенных альтернативных функций

 $getch()$  u getche $()$ 

имеются следующие прототипы:

int getch(void);

int getche(void);

- В библиотеках большинства компиляторов прототипы таких функций находятся в заголовочном файле <conio.h>.
- В библиотеках некоторых компиляторов имена этих функций начинаются со знака подчеркивания ()
- Например, в Visual C++ компании Microsoft они называются
- \_getch()
- \_getche()

Ȃорматный ввод / вывод на консоль

- □ Функции printf() и scanf() выполняют форматный ввод и вывод, то есть они могут читать и писать данные в разных форматах
- $\Box$  printf() выводит данные на консоль
- $\Box$  scanf(),  $\Box$  аоборот считывает данные с клавиатуры

Обе функции могут работать с любым встроенным типом данных, а также с символьными строками, которые завершаются символом конца строки ('0').

# Ȃункция printf():

Вот прототип функции printf(): int printf(const char \**управляющая\_строка*, ...);

Функция printf() возвращает число выведенных символов или отрицательное значение в случае ошибки.

Управляющая\_строка состоит из элементов двух видов:

- символы, которые предстоит вывести на экран;
- □ спецификаторы преобразования, которые определяют способ вывода стоящих за ними аргументов. Каждый такой спецификатор начинается со знака процента, за которым следует код формата. Аргументов должно быть ровно столько, сколько и спецификаторов, причем спецификаторы преобразования и аргументы должны попарно соответствовать друг другу в направлении слева направо

Например, в результате такого вызова printf()

```
printf("Мне нравится язык %c %s", 'C', "и к тому же 
                   очень сильно!");
```
Будет выведено

Мне нравится язык C и к тому же очень сильно!

В этом примере первому спецификатору преобразования (%с), соответствует символ 'C', а второму (%s), — строка "и к тому же очень сильно!".

### **Спецификаторы преобразования для функции printf()**

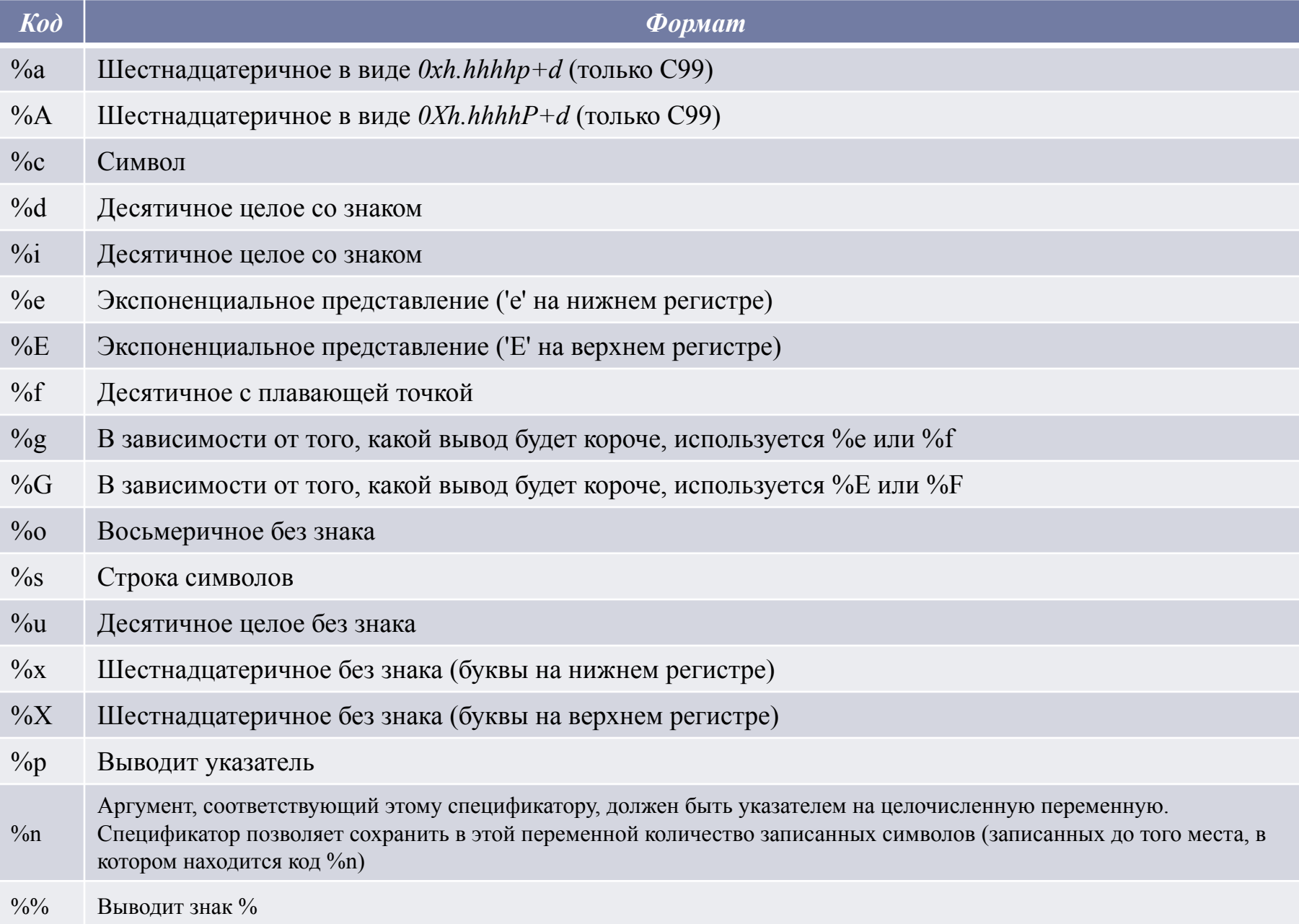

# Примеры

int Var1 = 4; //объявляем и инициализируем переменную Var1

printf("Var1 = %d\n", Var1);

float Var2 = 4;//объявляем и инициализируем переменную Var2

```
printf("Var2 = %f\n", Var2);
```
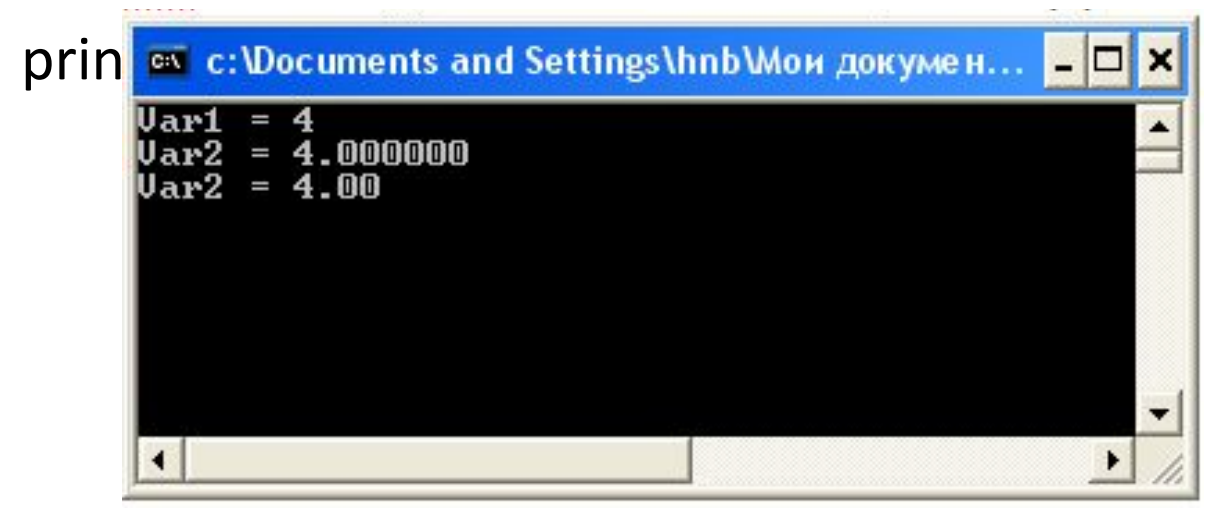

# Ȃункция scanf()

scanf() **-** это программа ввода общего назначения, выполняющая BBOA C KOHCOAM

Она может читать данные всех встроенных типов и автоматически преобразовывать числа в соответствующий внутренний формат, scanf() во многом выглядит как обратная  $\kappa$  printf().

Прототип функции scanf():

int scanf(const char \**управляющая\_строка*, ...);

Эта функция возвращает количество тех элементов данных, которым было успешно присвоено значение. В случае ошибки scanf() возвращает ЕОГ, управляющая строка определяет преобразование считываемых значений при записи их переменные, на которые указывают элементы списка

 $\Box$ аргументов

# ȁправляющая строка

Управляющая строка состоит из символов трех видов:

- спецификатор преобразования начинается со знака %, и сообщает функции scanf() тип считываемых данных
- □ разделитель дает scanf() указание пропустить в потоке ввода один или несколько начальных разделителей. Разделителями являются пробелы, табуляции, вертикальные табуляции, подачи страниц и разделители строк
- □ символы, не являющиеся разделителями если в управляющей строке находится символ, не являющийся разделителем, то функция scanf() прочитает символ из входного потока, проверит, совпадает ли прочитанный символ с указанным в управляющей строке, и в случае совпадения пропустит прочитанный символ

Ȃункции scanf() необходимо передавать адреса переменных

Для всех переменных, которые должны получить значения с помощью scanf(), должны быть переданы адреса переменных

Для этого используется оператор  $\&$ , это унарный оператор, возвращающий адрес операнда в памяти

Например, для считывания целого значения в переменную count можно использовать такой вызов функции scanf()

scanf("%d", &count);

# Пример

int Var1; //объявляем и инициализируем переменную Var1

scanf("%d", &Var1);

```
printf("Var1 = %d\n", Var1);
```
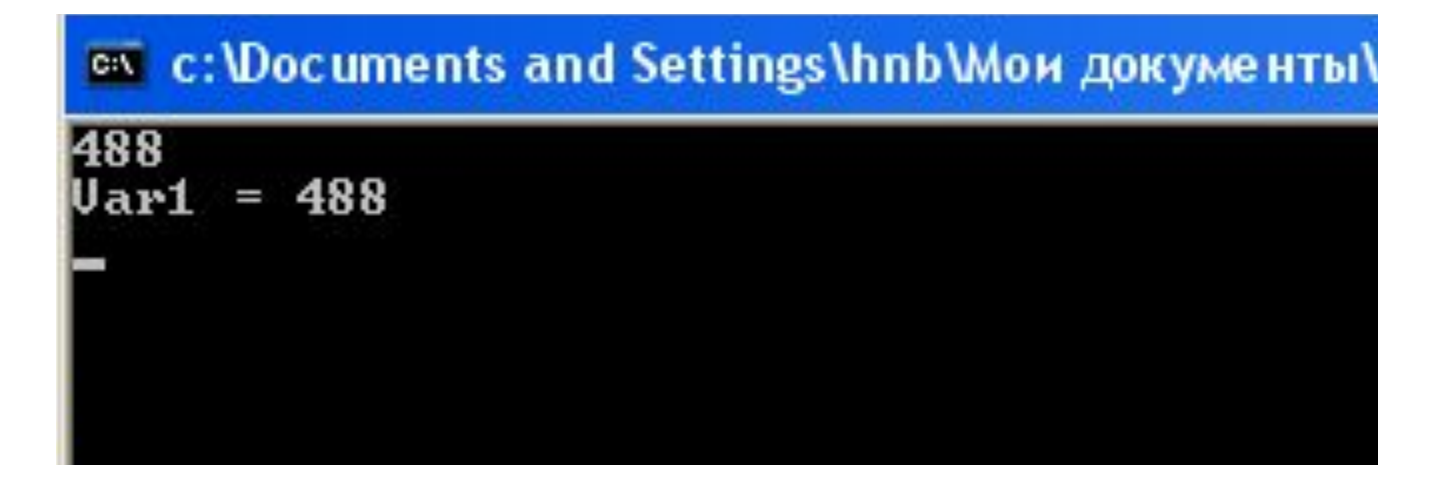

```
Операторы ввода и вывода языка С++
```

```
Оператор ввода данных любого типа
```

```
>>
```

```
cin – идентификатор, связанный с клавиатурой
Оператор вывода выода данных
<<cout – идентификатор, связанный с экраном
Пример
float a; int b; char str[10];
cout << введите два числа;
cin >> a >> b;
cout >> введите строку;
\sin \geq \text{str}:
```
cout << "a= "<< a << " " << " << > << ' " << str; << |  $\sim$  <  $\sim$  +  $\sim$   $\sim$  +  $\sim$  +  $\sim$  +  $\sim$  +  $\sim$  +  $\sim$  +  $\sim$  +  $\sim$  +  $\sim$  +  $\sim$  +  $\sim$  +  $\sim$  +  $\sim$  +  $\sim$  +  $\sim$  +  $\sim$  +  $\sim$  +  $\sim$  +  $\sim$  +  $\sim$  +  $\sim$  +